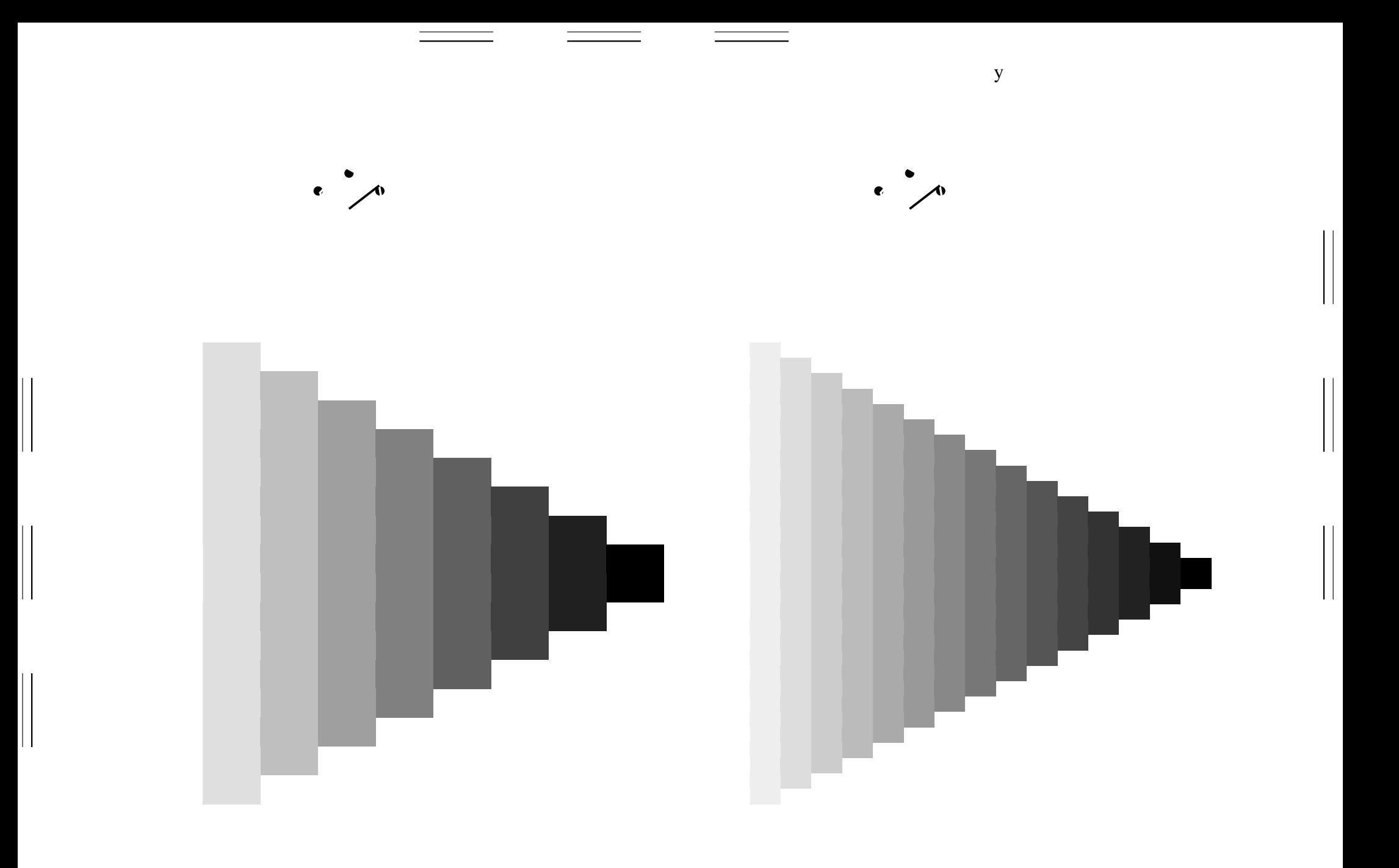

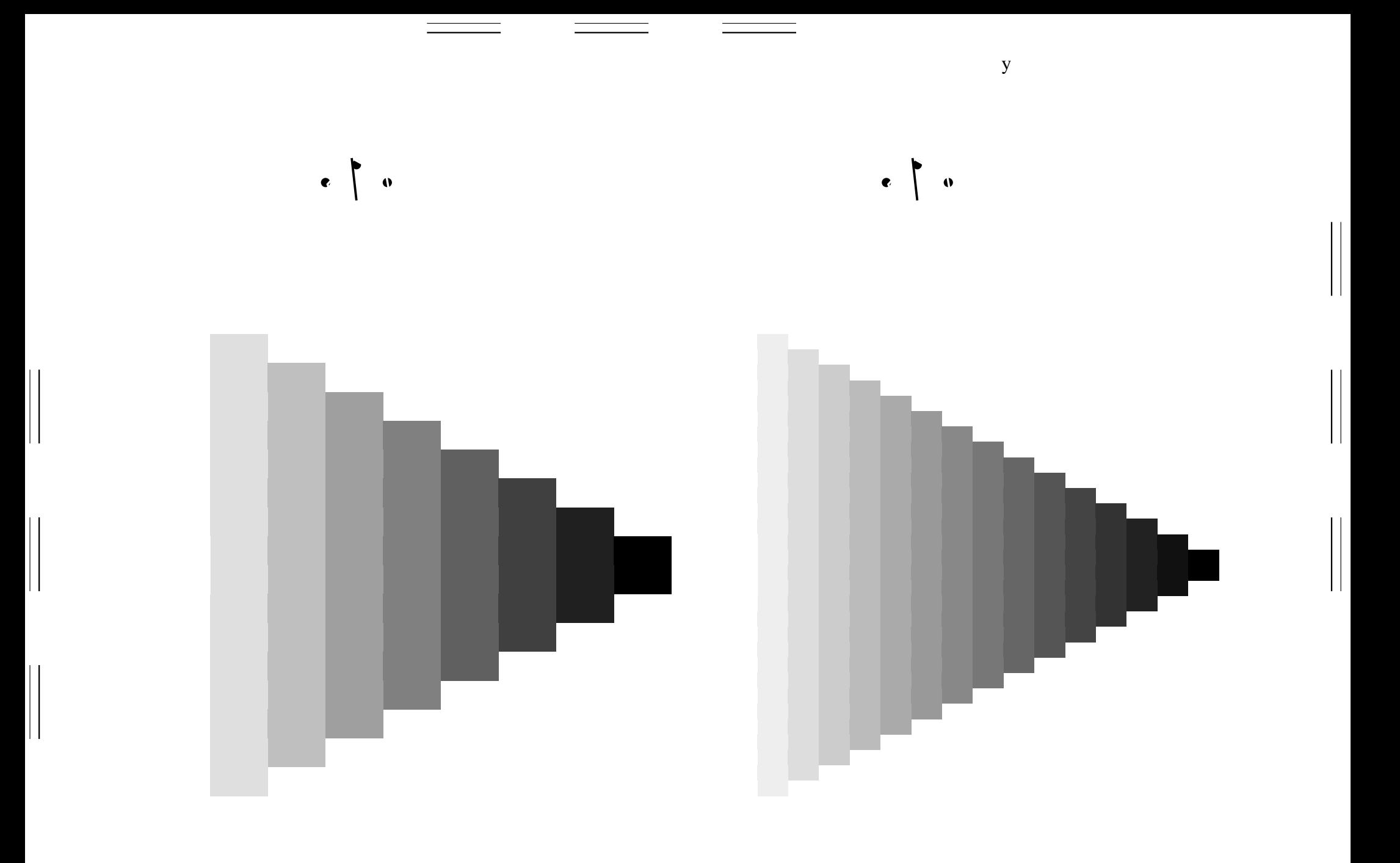

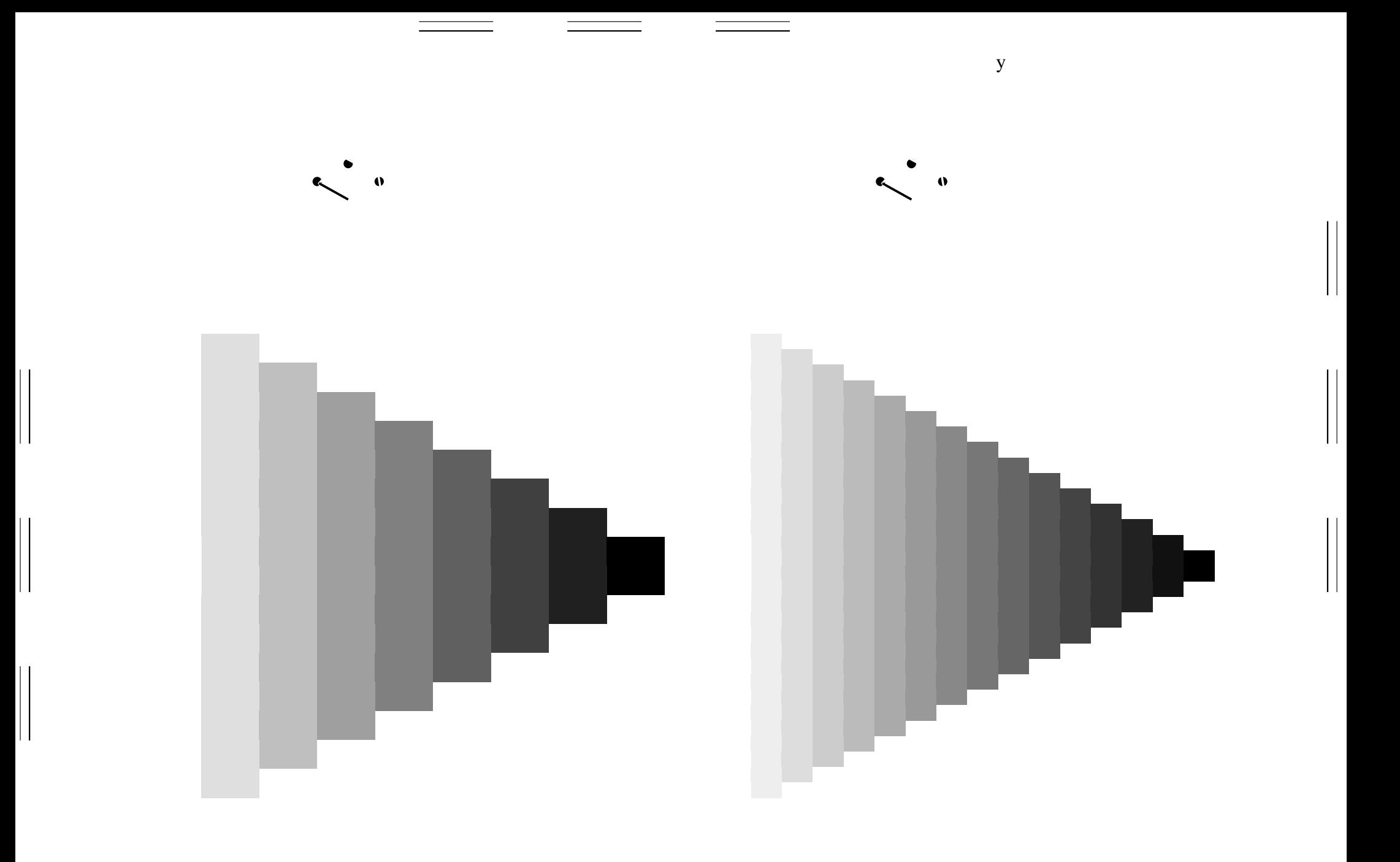

 $\begin{array}{c} 0 \\ 0 \end{array}$  $\begin{pmatrix} 1 & 1 \\ 0 & 1 \end{pmatrix}$ 

 $\mathbf{y}$ 

 $\mathbf y$ 

 $\begin{array}{c} 0 \\ 0 \end{array}$  $\begin{pmatrix} 1 & 1 \\ 0 & 1 \end{pmatrix}$ 

 $\mathbf{y}$ 

 $\mathbf y$ 

 $\begin{array}{c} 0 \\ 0 \end{array}$  $\begin{pmatrix} 1 & 1 \\ 0 & 1 \end{pmatrix}$ 

 $\mathbf{y}$ 

 $\mathbf y$ 

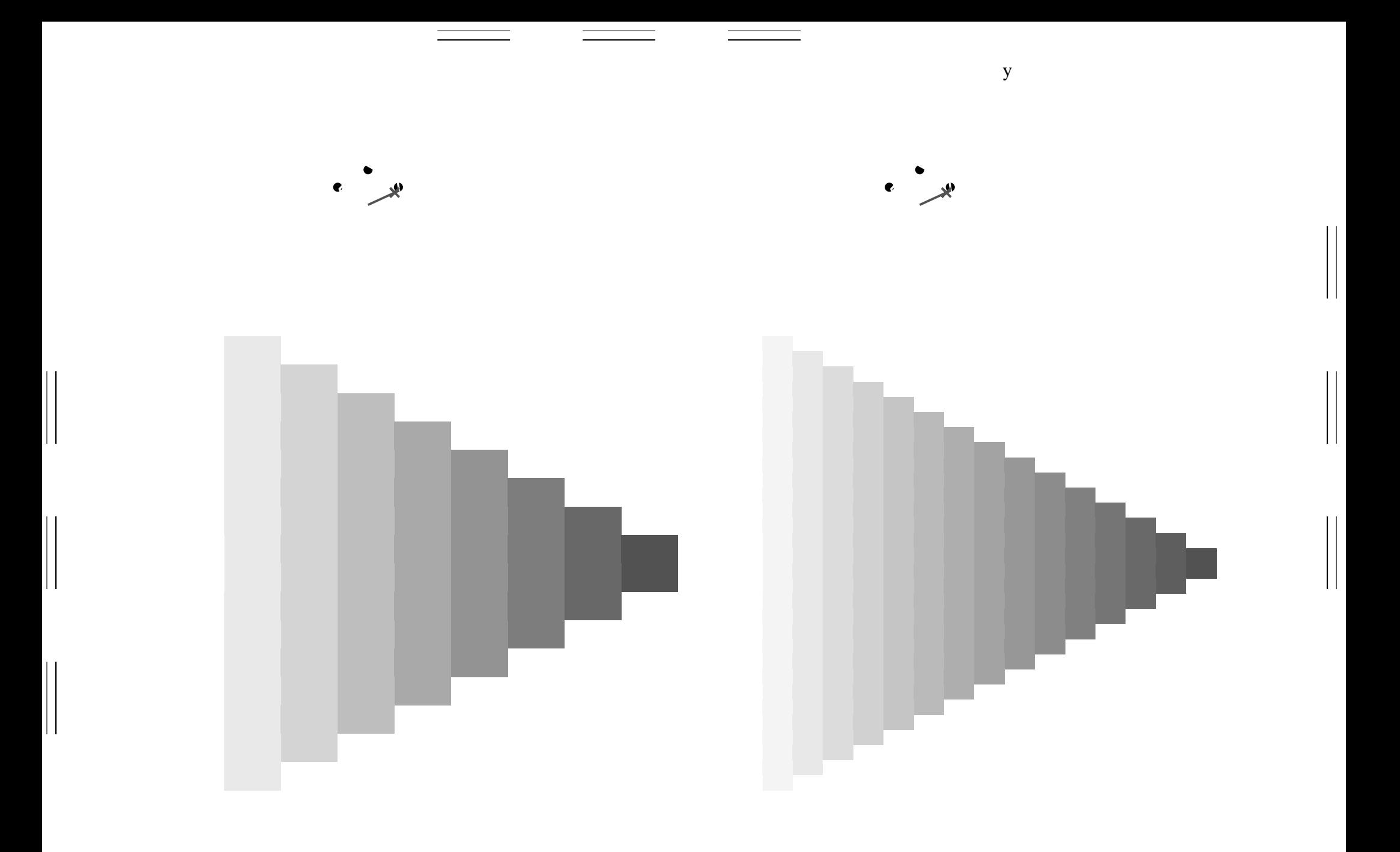

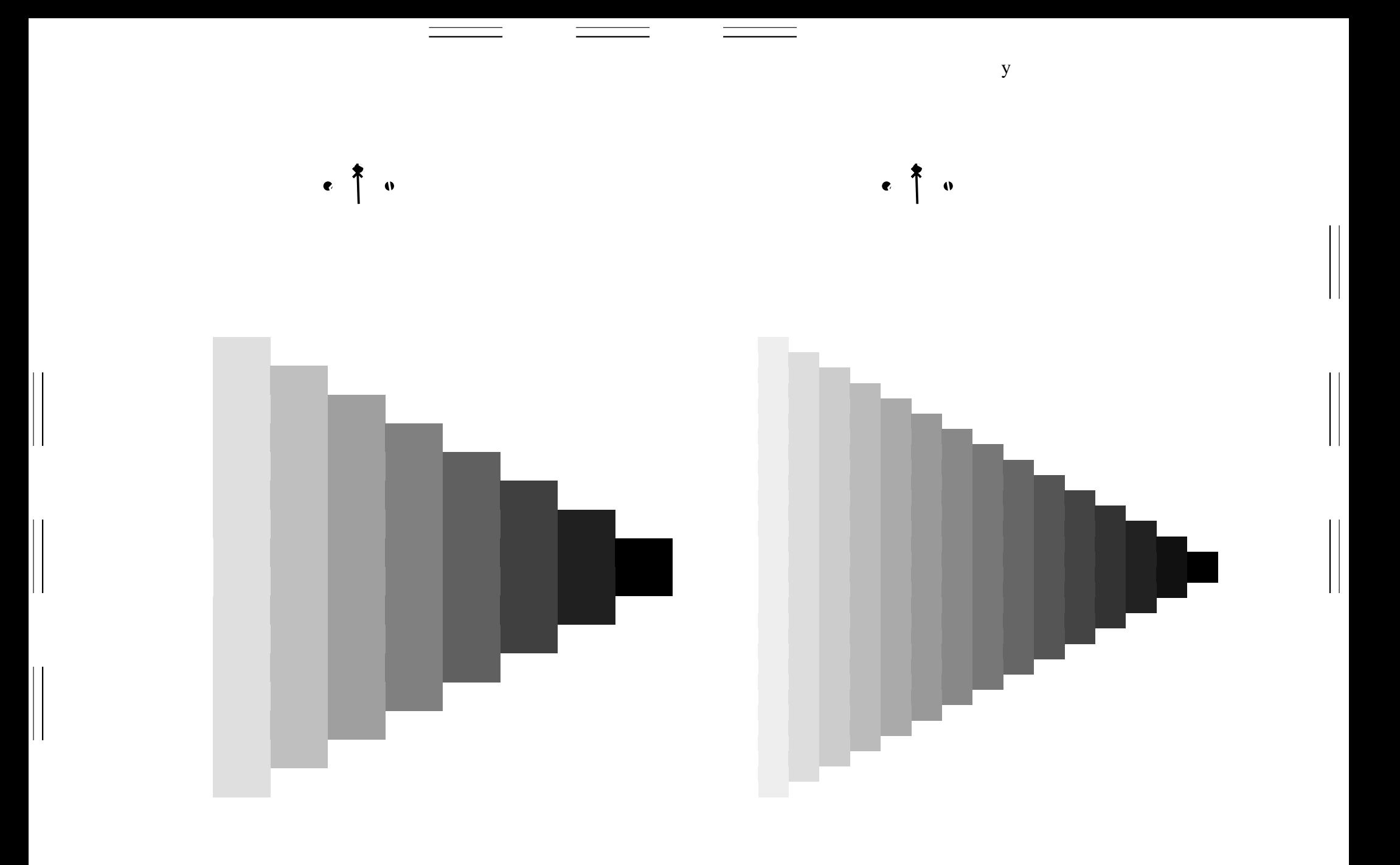

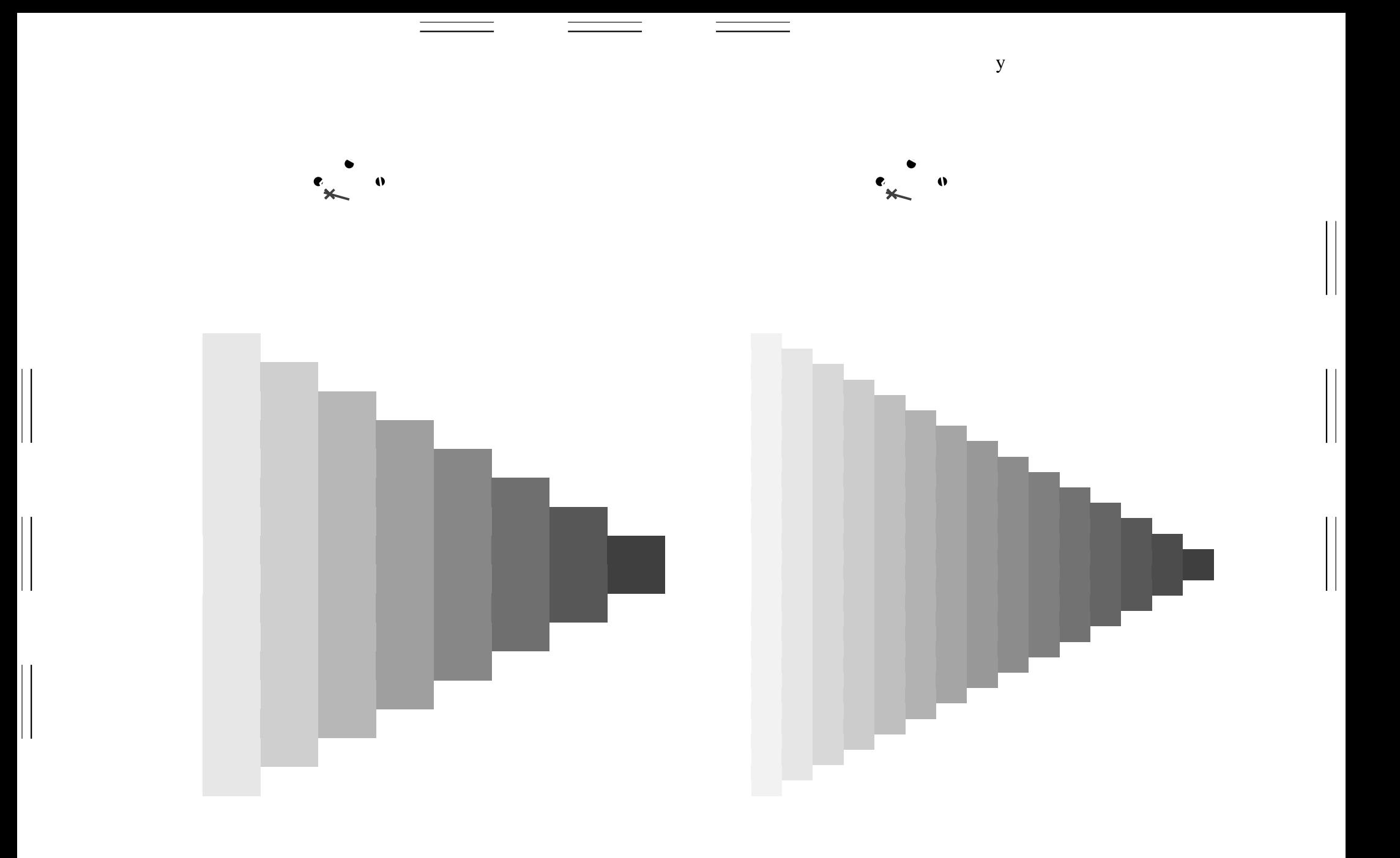

 $\begin{pmatrix} 1 \\ 0 \end{pmatrix}$  $\begin{pmatrix} 1 & 1 \\ 0 & 1 \end{pmatrix}$ 

 $\mathbf{y}$ 

 $\mathbf y$